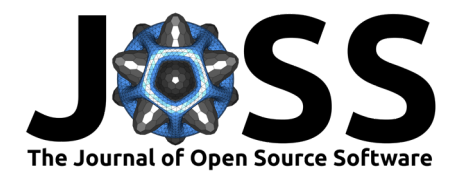

# VAST: the Void Analysis Software Toolkit

Kelly A. Douglass  $\bullet^1$ , Dahlia Veyrat  $\bullet^1$ , Stephen W. O'Neill Jr.  $\bullet^2$ , Segev BenZvi<sup>o 1</sup>, Fatima Zaidouni<sup>o 1,5</sup>, and Michaela Guzzetti<sup>o 1,3,4</sup>

**1** University of Rochester **2** Independent Researcher **3** Smith College **4** University of Washington **5** Massachusetts Institute of Technology

#### **DOI:** [10.21105/joss.04033](https://doi.org/10.21105/joss.04033)

#### **Software**

- [Review](https://github.com/openjournals/joss-reviews/issues/4033) C
- [Repository](https://github.com/DESI-UR/VAST) &
- [Archive](https://doi.org/10.5281/zenodo.7086886)

**Editor:** [Dan Foreman-Mackey](https://dfm.io) **Reviewers:**

- [@changhoonhahn](https://github.com/changhoonhahn)
- [@lavaux](https://github.com/lavaux)

**Submitted:** 17 December 2020 **Published:** 29 September 2022

#### **License**

Authors of papers retain copyright and release the work under a Creative Commons Attribution 4.0 International License [\(CC BY 4.0\)](https://creativecommons.org/licenses/by/4.0/).

#### **Summary**

Voids are expansive regions in the universe containing significantly fewer galaxies than surrounding galaxy clusters and filaments. They are a fundamental feature of the cosmic web and provide important information about galaxy physics and cosmology. For example, correlations between voids and luminous tracers of large-scale structure improve constraints on the expansion of the universe as compared to using tracers alone, and numerous studies have shown that the void environment influences the evolution of galaxies. However, what constitutes a void is vague and formulating a concrete definition to use in a void-finding algorithm is not trivial. As a result, several different algorithms exist to identify these cosmic underdensities. Our Void Analysis Software Toolkit, or VAST, provides Python 3 implementations of two such algorithms: **VoidFinder** and **V** 2 . This consolidation of two popular void-finding algorithms allows the user to, for example, easily compare the results of their analysis using different void definitions.

### **Statement of Need**

Analyzing the next generation of cosmological surveys will require the ability to process large volumes of data (for example, at least 30 million galaxies and quasars from the Dark Energy Spectroscopic Instrument, [Levi et al., 2013\)](#page-4-0). To more efficiently process such large datasets, this Python 3 implementation of **VoidFinder** includes a Cythonized [\(Behnel et al., 2011\)](#page-3-0) version of the algorithm which also allows for multi-process void-finding. When run on the 7th Data Release of the main galaxy sample of the Sloan Digital Sky Survey (SDSS DR7, [Abazajian et al.,](#page-3-1) [2009\)](#page-3-1) on a single thread, vast.voidfinder requires less than 20 seconds to run, compared to the ~3 hours needed to run the original Fortran version of **VoidFinder** (both run on an Intel Core i7-6700K @ 4GHz). The void-finding algorithm in  $\mathbf{V}^2$  uses the scipy.spatial [\(Virtanen et al.,](#page-4-1) [2020\)](#page-4-1) submodule for fast computation of the Voronoi tessellation and convex hulls involved in the algorithm. In addition, vast.Vsquared consolidates a large number of void-pruning methods (many currently available in separate programming packages and different languages) into a single package.

### **VoidFinder**

vast.voidfinder is a software package containing a Python 3 implementation of the Void Finder algorithm (El-Ad  $&$  Piran, 1997) that is based on the algorithm's Fortran implementation by Hoyle & Vogeley [\(2002\)](#page-3-3). Motivated by the expectation that voids are spherical to first order, this algorithm defines voids as the unions of sets of spheres grown in the underdense regions of the large-scale structure. It begins by removing all isolated tracers from the catalog of objects, defined as having significantly  $(1.5\sigma)$  larger than average third-nearest neighbor distances. The remaining tracers are then placed on a grid, and a sphere is grown from the center of any

Douglass et al. (2022). VAST: the Void Analysis Software Toolkit. Journal of Open Source Software, 7(77), 4033. [https://doi.org/10.21105/joss.](https://doi.org/10.21105/joss.04033) 1 [04033.](https://doi.org/10.21105/joss.04033)

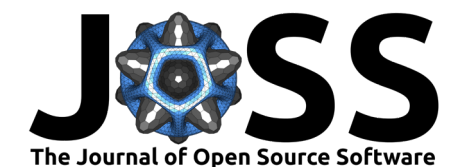

empty grid cells until it is bounded by four tracers on its surface. All spheres larger than a specified radius (typically around 10 Mpc/h) are considered possible maximal spheres  $-$  the largest sphere that can fit in a given void region. Filtering through these candidate maximal spheres by order of decreasing radius, no maximal sphere can overlap by more than 10% of its volume with any other previously identified (larger) maximal sphere. After the maximal spheres are identified, all non-maximal spheres (holes) are combined with these maximal spheres to enhance the void structure if they overlap exactly one maximal sphere by at least 50% of its volume. The union of a set of spheres (one maximal and the remaining smaller holes) defines a void region.

## $\mathbf{V}^2$

vast.Vsquared is a software package for finding voids based on the ZOBOV (ZOnes Bordering On Voidness) algorithm [\(Neyrinck, 2008\)](#page-4-2), which grows voids from local minima in the density field. This algorithm first produces a Voronoi tessellation of the catalog of large-scale tracers, and the volumes of the Voronoi cells are used to identify local density minima. Zones are then built from density minima in the distribution of cells using a watershed transform, where each cell is linked to its least dense neighbor. Finally, voids are formed from these by identifying low-density boundaries between adjacent zones and using them to grow unions of weakly divided zones. This list of voids is then typically pruned to remove void candidates unlikely to be true voids. Vsquared includes several of the different void-pruning methods that exist, including methods from other ZOBOV implementations such as VIDE [\(Sutter et al., 2012\)](#page-4-3) and REVOLVER [\(Nadathur et al., 2018\)](#page-4-4). The VIDE method, for example, sets a maximum density for the boundaries by which zones can be grown into voids. Any voids formed from unions of zones with denser boundaries are removed from the catalog.

## **VoidRender: a 3D Visualization of voids**

In order to aid in assessing the quality of the **VoidFinder** algorithm, the vast.voidfinder.viz package includes a VoidRender class (from vast.voidfinder.viz import VoidRender) which utilizes a combination of OpenGL and the python vispy package [\(Campagnola et](#page-3-4) [al., 2020\)](#page-3-4) to enable real-time 3D rendering of the **VoidFinder** algorithm output. This 3D visualization allows the user to explore 3D space in a video-game-esque manner, where the w-a-s-d-style keyboard controls function to give the user a full range of motion: forward/backward/left/right/up/down translation and pitch/yaw/roll rotation. Each void hole of the **VoidFinder** output is rendered to the screen using the icosadehral sphere approximation, where the depth of the approximation is configurable and higher approximation depths yield a finer and finer grained triangularization of each sphere. In addition, **VoidRender** includes an option to remove the interior walls of each void, which is approximated by removing the triangles from the triangluarization where all three vertices of a given triangle fall within the radius of an intersecting sphere. This option aids in visually inspecting the properties of joining spheres.

The galaxy survey upon which the output voids are based may also be included within the visualization, where each galaxy is represented by a small dot, as the radius of even the largest galaxy is negligibly small compared to the radius of the smallest void. For visual purposes, the mouse scroll wheel may be used to enlarge or shrink the galaxy dot size. By passing the appropriate portions of the galaxy survey to different parts of the **VoidRender** keyword parameters, wall galaxies may be displayed in black and void galaxies may be displayed in red. Additionally, in order to help visualize the clustering of wall galaxies, another **VoidRender** option plots a thin black line between a galaxy and its  $k$  nearest neighbors, yielding a denser spider-web look for those galaxies which cluster together, as can be seen in [Figure 1.](#page-2-0)

An animated example of the **VoidRender** visualization can be found on [YouTube.](https://www.youtube.com/watch?v=PmyoUAt4Qa8) **VoidRender**

Douglass et al. (2022). VAST: the Void Analysis Software Toolkit. Journal of Open Source Software, 7(77), 4033. [https://doi.org/10.21105/joss.](https://doi.org/10.21105/joss.04033) 2 [04033.](https://doi.org/10.21105/joss.04033)

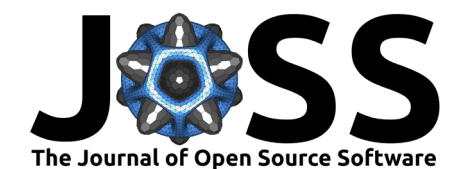

can be utilized to produce screenshots or videos such as this example if a user's environment includes the <code>ffmpeg</code> library.  $\mathbf{V}^2$  also includes an <code>OpenGL-</code> and <code>vispy-based</code> visualization for its output. The surfaces of voids found by the ZOBOV algorithm are made up of convex polygons, and are rendered exactly in 3D. Controls for movement and production of screenshots and videos are identical to those of **VoidRender**. An example of the **V** 2 visualization is shown in [Figure 2.](#page-3-5)

<span id="page-2-0"></span>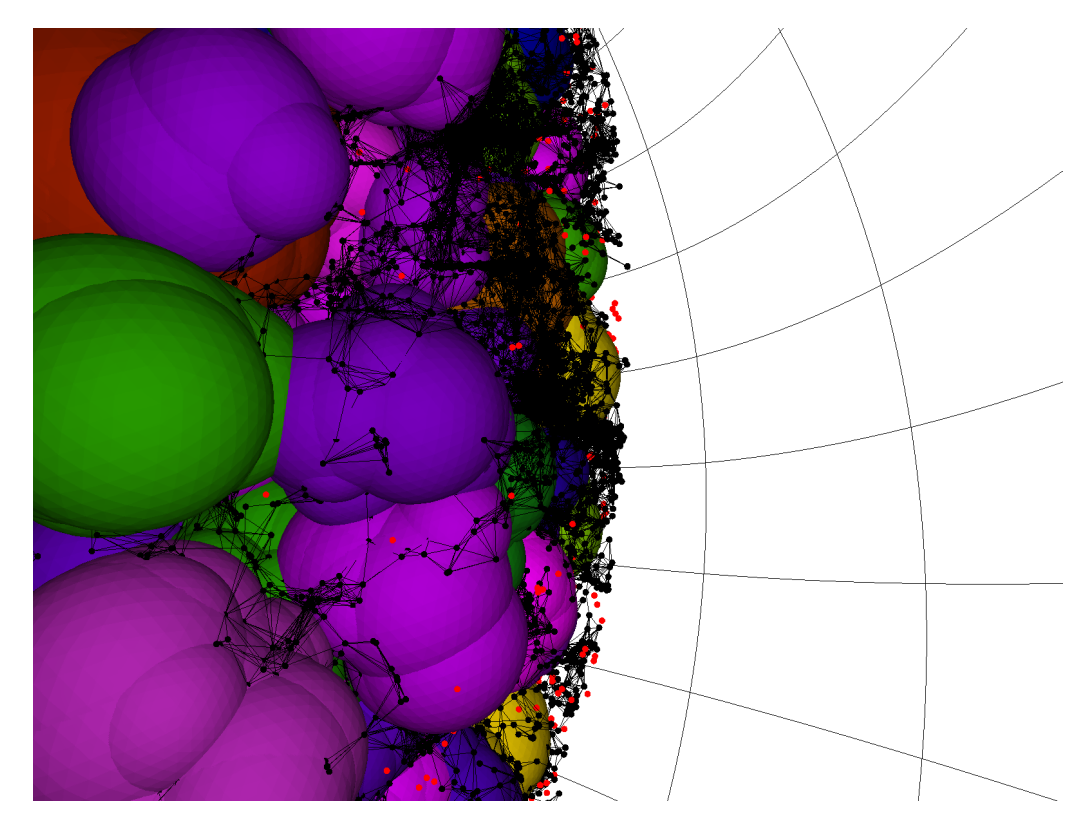

**Figure 1: VoidRender** visualization of the **VoidFinder** output from SDSS DR7 [\(Abazajian et al., 2009\)](#page-3-1). Void regions are shown as the shaded colorful regions; each different color corresponds to a different void. Black points are the non-isolated (wall) galaxies used to define the void regions, and red points show the field galaxies. Any two wall galaxies that are closer than the maximum distance used to separate wall and field galaxies are connected by a black line.

Douglass et al. (2022). VAST: the Void Analysis Software Toolkit. Journal of Open Source Software, 7(77), 4033. [https://doi.org/10.21105/joss.](https://doi.org/10.21105/joss.04033) 3 [04033.](https://doi.org/10.21105/joss.04033)

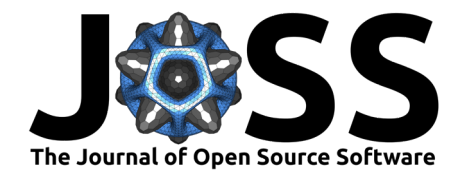

<span id="page-3-5"></span>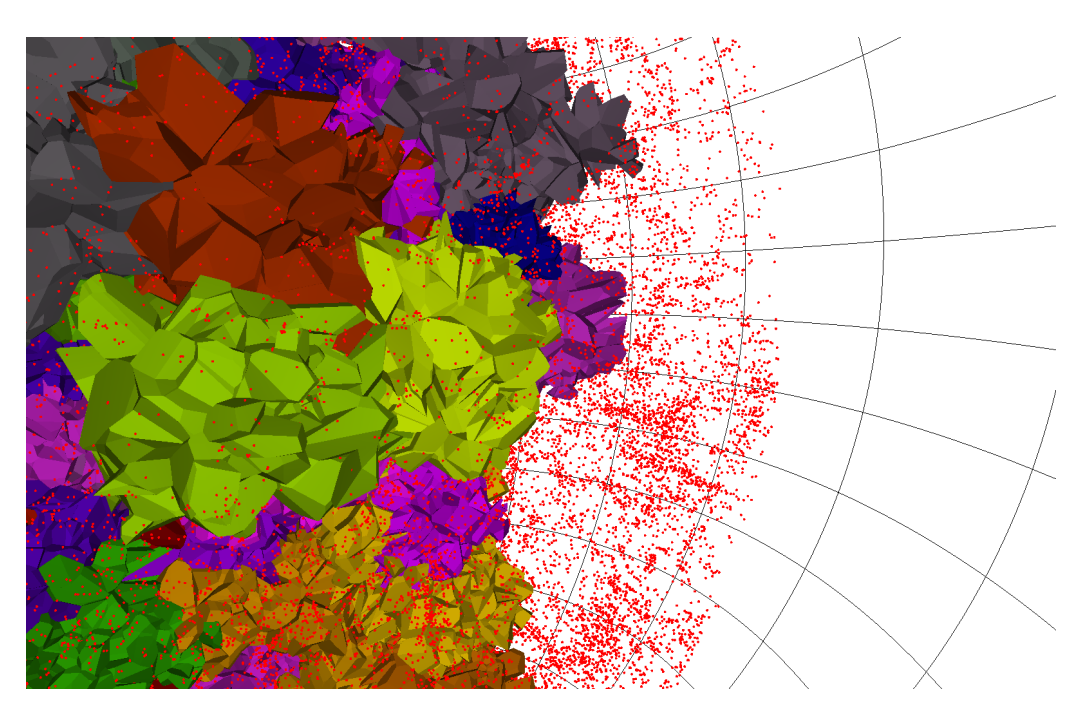

Figure 2: VoidRender visualization of the V<sup>2</sup> output from SDSS DR7. Void regions are the large shaded polyhedra, and the galaxies are shown as red points.

### **Acknowledgements**

SB and DV acknowledge support from the DOE Office of High Energy Physics under award number DE-SC0008475. MG was supported by the NSF Research Experience for Undergraduates program under award number 1757062. FZ acknowledges support from the University of Rochester Research Innovation Grants program.

### **References**

- <span id="page-3-1"></span>Abazajian, K. N., Adelman-McCarthy, J. K., Agüeros, M. A., Allam, S. S., Prieto, C. A., An, D., Anderson, K. S. J., Anderson, S. F., Annis, J., Bahcall, N. A., & al., et. (2009). The Seventh Data Release of the Sloan Digital Sky Survey. The Astrophysical Journal Supplement Series, 182(2), 543–558. <https://doi.org/10.1088/0067-0049/182/2/543>
- <span id="page-3-0"></span>Behnel, S., Bradshaw, R., Citro, C., Dalcin, L., Seljebotn, D. S., & Smith, K. (2011). Cython: The Best of Both Worlds. Computing in Science and Engineering, 13(2), 31–39. <https://doi.org/10.1109/MCSE.2010.118>
- <span id="page-3-4"></span>Campagnola, L., Larson, E., Klein, A., Hoese, D., Siddharth, Rossant, C., Griffiths, A., Rougier, N. P., van Dijk, L., Mühlbauer, K., Taylor, A., MSS, Lambert, Talley, Champandard, A. J., Hunter, M., Robitaille, T., Kaptan, M. F., Sales de Andrade, E., Czajkowski, K., … Bokota, G. (2020). Vispy/vispy: Version 0.11.0. <https://doi.org/10.5281/zenodo.4321173>
- <span id="page-3-2"></span>El-Ad, H., & Piran, T. (1997). Voids in the Large-Scale Structure. The Astrophysical Journal, 491(2), 421–435. <https://doi.org/10.1086/304973>
- <span id="page-3-3"></span>Hoyle, F., & Vogeley, M. S. (2002). Voids in the Point Source Catalogue Survey and the Updated Zwicky Catalog. The Astrophysical Journal, 566(2), 641–651. [https://doi.org/](https://doi.org/10.1086/338340) [10.1086/338340](https://doi.org/10.1086/338340)

Douglass et al. (2022). VAST: the Void Analysis Software Toolkit. Journal of Open Source Software, 7(77), 4033. [https://doi.org/10.21105/joss.](https://doi.org/10.21105/joss.04033) 4 [04033.](https://doi.org/10.21105/joss.04033)

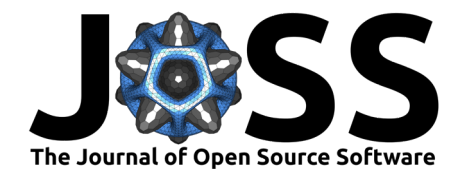

- <span id="page-4-0"></span>Levi, M., Bebek, C., Beers, T., Blum, R., Cahn, R., Eisenstein, D., Flaugher, B., Honscheid, K., Kron, R., Lahav, O., McDonald, P., Roe, N., Schlegel, D., & representing the DESI collaboration. (2013). The DESI Experiment, a whitepaper for Snowmass 2013. arXiv e-Prints, arXiv:1308.0847. <https://arxiv.org/abs/1308.0847>
- <span id="page-4-4"></span>Nadathur, S., Bautista, J., Carter, P., Hotchkiss, S., Percival, W., Radinovic, S., & Winther, H. (2018). REVOLVER. <https://github.com/seshnadathur/Revolver/>
- <span id="page-4-2"></span>Neyrinck, M. C. (2008). ZOBOV: a parameter-free void-finding algorithm. Monthly Notices of the Royal Astronomical Society, 386, 2101. [https://doi.org/10.1111/j.1365-2966.2008.](https://doi.org/10.1111/j.1365-2966.2008.13180.x) [13180.x](https://doi.org/10.1111/j.1365-2966.2008.13180.x)
- <span id="page-4-3"></span>Sutter, P. M., Wandelt, B., Lavaux, G., Weinberg, D., Hamaus, N., & Pisani, A. (2012). Public Cosmic Void Catalog. <http://www.cosmicvoids.net/>
- <span id="page-4-1"></span>Virtanen, P., Gommers, R., Oliphant, T. E., Haberland, M., Reddy, T., Cournapeau, D., Burovski, E., Peterson, P., Weckesser, W., Bright, J., van der Walt, S. J., Brett, M., Wilson, J., Jarrod Millman, K., Mayorov, N., Nelson, A. R. J., Jones, E., Kern, R., Larson, E., … Contributors, S. 1. 0. (2020). SciPy 1.0: Fundamental Algorithms for Scientific Computing in Python. Nature Methods, 17, 261–272. <https://doi.org/10.1038/s41592-019-0686-2>

Douglass et al. (2022). VAST: the Void Analysis Software Toolkit. Journal of Open Source Software, 7(77), 4033. [https://doi.org/10.21105/joss.](https://doi.org/10.21105/joss.04033) 5 [04033.](https://doi.org/10.21105/joss.04033)